amazon business

**So funktioniert der Einkauf mit Amazon Business** 

> 20 häufig gestellte Fragen zu Amazon Business

# Was ist 1 Amazon Business?

Amazon Business ist der Online-Marktplatz für Millionen von Geschäftskunden weltweit und bietet alles, was Kunden an Amazon schätzen: die Auswahl, den Komfort und den schnellen, zuverlässigen Versand – ergänzt um exklusive Funktionen und Vorteile für Unternehmen jeder Größe.

#### Wer kauft auf Amazon Business?  $\mathcal{P}$

Die Bandbreite der Amazon Business-Kunden reicht von Einzelunternehmen bis hin zu Großunternehmen mit Zehntausenden Mitarbeitern, die ein zentrales Unternehmenskonto nutzen. Heute unterstützt Amazon Business weltweit Millionen von Geschäftskunden jeder Größe, darunter Tausende kleine Unternehmen sowie die Hälfte der DAX-30-Unternehmen.

# Was sind die wichtigsten Funktionen und Vorteile?

3

Mit Amazon Business können Sie Kosten senken, Zeit sparen, für mehr Transparenz und Kontrolle sorgen und die Zuordnung von Zahlungen vereinfachen. Sie haben Zugriff auf:

- Nettopreise und die Möglichkeit, Rechnungen mit ausgewiesener Umsatzsteuer gesammelt herunterzuladen
- Attraktive Preise und flexible Zahlungsarten, z.B. Kauf auf Rechnung
- Einen Marktplatz mit Hunderttausenden Anbietern, mit dem Sie vertraut sind und der intuitiv zu bedienen ist
- Kostenlosen Versand für Bestellungen über 29€
- Ein zentrales Amazon Business-Konto für alle Mitarbeiter mit Genehmigungsprozessen (z.B. für Ausgabenlimits) oder detaillierten Analysemöglichkeiten

# Welche Produkte kann ich auf Amazon Business einkaufen?

Auf Amazon Business können Sie alle geschäftlichen Einkäufe an einem zentralen Ort erledigen – egal ob Sie Computer, Drucker, IT-Zubehör, Bürobedarf, Elektrowerkzeuge oder Reinigungsmittel benötigen. Sie haben Zugriff auf Zehntausende Anbieter, was die besten Preise für Millionen von Produkten garantiert.

#### Profitieren Amazon Business-Kunden von Preisvorteilen? 5

Mit einem Amazon Business-Konto haben Sie über den Marktplatz nicht nur Zugriff auf attraktive Preise, sondern profitieren auch von Mengenrabatten und Business-Preisen exklusiv für Geschäftskunden.

#### Ist ein Amazon Business-Konto kostenlos? 6

Die Anmeldung und Nutzung von Amazon Business ist kostenlos. Es gibt keine Verpflichtung und keinen Mindestbestellwert.

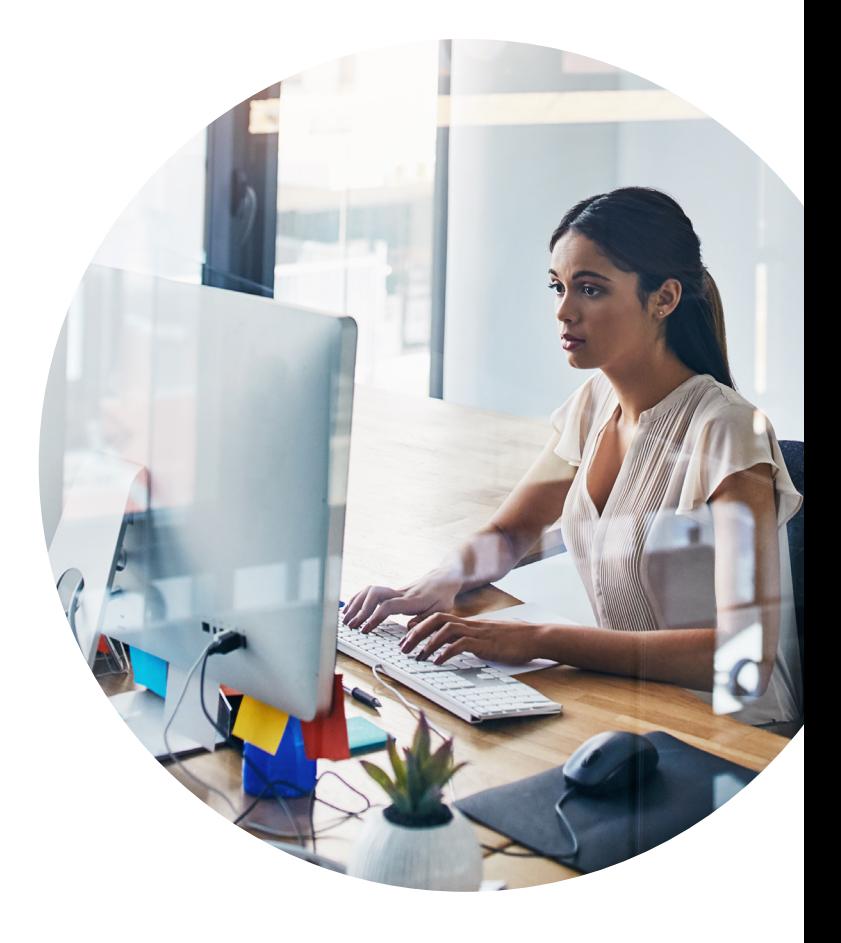

# amazon business

7

## Kann ich beliebig viele Personen aus meinem Unternehmen zu dem Konto hinzufügen?

Sie können in Ihr zentrales Konto beliebig viele Benutzer einladen und so die Kontrolle und Transparenz über die Ausgaben des Teams behalten. Benutzer, denen Sie Administratorrechte zuweisen, können Berichte erstellen und Rechnungsinformationen einsehen. Anforderer sind dazu berechtigt, für das Unternehmen Bestellungen aufzugeben. Darüber hinaus können Sie Personen hinzufügen, die nach Produkten suchen können, ihre Bestellungen aber von einem festgelegten Genehmiger freigeben lassen müssen.

Über den Menüpunkt "Business-Konto verwalten" fügen Sie ganz einfach mehrere Benutzer auf einmal zum Konto hinzu. Geben Sie dazu die entsprechenden E-Mail-Adressen ein oder füllen Sie die zur Verfügung stehende Excel-Vorlage aus und laden Sie sie hoch.

### Was muss ich tun, wenn der Mitarbeiter bereits ein persönliches Amazon-Konto zum Einkaufen nutzt? 8

Hat ein Mitarbeiter sein bestehendes Amazon-Konto bereits mit seiner geschäftlichen E-Mail-Adresse verknüpft, kann er entweder das bestehende Konto in das zentrale Amazon Business-Konto umwandeln oder ein neues privates Konto erstellen.

Wurde das Konto in der Vergangenheit genutzt, um private Einkäufe zu tätigen, empfehlen wir, ein neues Konto zu eröffnen und dafür eine neue E-Mail-Adresse zu verwenden. So bleibt die Vertraulichkeit der Kontodaten des Mitarbeiters geschützt und der persönliche Bestellverlauf von der geschäftlichen E-Mail-Adresse getrennt.

Sollte der Mitarbeiter sich dazu entscheiden, sein bestehendes Amazon-Konto in ein Business-Konto umzuwandeln, wird sein Bestellverlauf in das Business-Konto übertragen. Die Kollegen haben dann möglicherweise Zugriff auf diese Informationen.

#### Wie kann ich auf Amazon Business bezahlen?  $\overline{Q}$

Sie können auf Amazon Business mit Ihrer Kreditkarte, mit Ihrer P-Card (Purchasing Card) oder per Lastschriftverfahren bezahlen. Wurden Sie für Kauf auf Rechnung autorisiert, steht Ihnen außerdem der Rechnungskauf mit 30 Tagen Zahlungsziel\* zur Verfügung. Die Rechnungen können Sie entweder per Überweisung oder per einzelautorisierter Lastschrift direkt von Ihrem Bankkonto bezahlen.

Können Administratoren nachvollziehen und kontrollieren, was über das Konto gekauft wird? Wie kann ich individuelle Einkaufsrichtlinien für Anforderer festlegen? 10

Auf Amazon Business können Sie:

- Gruppen erstellen und mit Hilfe von Genehmigungsprozessen Ihre Einkaufsrichtlinien abbilden
- Ausgabelimits festlegen und Beträge unterhalb des von Ihnen definierten Schwellenwerts automatisch genehmigen
- Die Entscheidungen der Nutzer während des Einkaufens unterstützen, indem Sie Regeln festlegen und eingeschränkte bzw. bevorzugte Produktkategorien bestimmen
- Standard-Berichte nutzen oder die Berichte an die Anforderungen Ihres Unternehmens anpassen, um das Einkaufsverhalten besser im Blick zu behalten

\*Vorbehaltlich erfolgreicher Bonitätsprüfung und Kreditlimit.

amazon business

### Wie erhalte ich eine Rechnung mit ausgewiesener Umsatzsteuer für meine Einkäufe?

Alle Rechnungen mit ausgewiesener Umsatzsteuer können Sie in Ihrem Konto über den Punkt Beschaffungsanalysen gesammelt herunterladen.

11

Wenn Sie "USt-Rechnungs-Richtlinien" einrichten, können alle Besteller in Ihrem Unternehmen leicht erkennen, für welche Artikel eine USt-Rechnung zum Herunterladen bereitsteht. Unter "USt-Rechnungs-Richtlinien" können Sie festlegen, dass alle Nutzer den Hinweis "Eingeschränktes Produkt" auf bestimmten Suchergebnisseiten und Produktdetailseiten sehen und folglich bessere Einkaufsentscheidungen treffen. Wenn Sie den Kauf bestimmter Produktkategorien einschränken wollen, haben Sie zudem die Möglichkeit, Genehmigungsprozesse zu hinterlegen. Ein Genehmiger muss dann jede Bestellung aus dieser Produktkategorie prüfen und freigeben.

#### Kann ich meine Prime-Vorteile auf Amazon Business nutzen? 12

Wenn Sie Ihr privates Amazon-Konto in ein Amazon Business-Konto umwandeln, wird Ihre Amazon Prime Mitgliedschaft auf Amazon Business Prime aktualisiert. Mit Business Prime erhalten Sie kostenfreien Premiumversand für qualifizierte Artikel und ohne Mindestbestellwert sowie Zugang zu exklusiven Prime-Angeboten und Premium-Blitzangeboten für Ihr Unternehmen.

Diese Vorteile können alle eingetragenen Gruppen und Personen nutzen.

Die private Prime Mitgliedschaft kann nur individuell und privat genutzt werden.

Auch stehen dem jeweiligen Nutzer z.B. digitale Inhalte, wie Prime Video und Prime Music zur Verfügung. Nur der persönliche Abonnement-Nutzer kann über diese Vorteile verfügen. Diese sind nicht übertragbar. Eine geschäftliche Nutzung ist hier nicht vorgesehen.

**Weitere Informationen zu den Vorteilen von Business Prime finden Sie unter folgender Hilfeseite: amazon.de/gp/help/customer/display > Business Prime**

### Lässt sich Amazon Business in unser bestehendes E-Procurement-System integrieren? 13

Ja, Amazon Business lässt sich in eine Vielzahl von Einkaufssystemen integrieren, etwa in Ariba, Coupa, Jaegger, Onventis, SAP, SRM und viele andere.

**Mehr dazu auf amazon.de/eprocurement**

### Wie finde ich Amazon Business-Einkäufe auf meiner Kreditkartenabrechnung? 14

Bei teilnehmenden Banken sehen Sie detaillierte Bestellinformationen auf Ihrer Kreditkartenabrechnung, was Ihnen die effiziente Zuordnung und Verbuchung von Rechnungen ermöglicht. Sie behalten Transparenz über Ihre Ausgaben und die Übersicht über Ihre Einkäufe. Die Bestellinformationen enthalten umfassende Details wie Bestelldatum, Bestellnummer, Zahlungsreferenznummer, Menge, Einzelpreis, etc.

**Mehr dazu auf amazon.de/business/effiziente-abrechnung**

#### Welche Versand-Optionen habe ich auf Amazon Business? 15

Mit Amazon Business erhalten Sie kostenlosen Versand für Millionen Artikel ab 29€ Bestellwert.

4

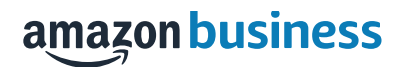

## Wie viele Lieferanten gibt es auf Amazon Business?

16

Sie können Artikel mit Verkauf und Versand durch Amazon bestellen oder auf Hunderttausende Drittanbieter zugreifen – und das alles an einem zentralen Ort. Alle Amazon-Anbieter sind verpflichtet, sich an unseren Verhaltenskodex für Verkäufer zu halten.

### Wie kann ich häufig benötigte Artikel auf Amazon Business erneut bestellen? 17

Wenn Sie häufig die gleichen Dinge benötigen, können Sie auf Amazon Business Listen anlegen – etwa mit Materialien für das Einarbeiten neuer Mitarbeiter, mit Küchenvorräten oder Nachschub für das Lager des Reinigungspersonals. Das Bestellen häufig benötigter Artikel wird damit leichter und effizienter. Fügen Sie einfach einen Artikel zur Liste "Erneut bestellen" hinzu und Sie können mit einem Klick (nach) bestellen bzw. die Einkaufsliste mit den Kollegen teilen.

#### Auf welche Einkaufsdaten kann ich mit Amazon Business zugreifen? 18

Über den Menüpunkt Beschaffungsanalysen haben Sie die Möglichkeit, auf detaillierte und individuelle Daten zuzugreifen und Berichte herunterzuladen, die Sie interessieren – etwa zur Zuordnung von Zahlungen, Bestellungen oder Rückgaben und Erstattungen. Sie können Zeiträume vergleichen und Trends ablesen, Berichte individuell anpassen, abspeichern oder nach mehr als 60 Datenfeldern filtern, z.B. nach PO Nummer, Umsatzsteuer, Bestellstatus oder Rechnungsstatus.

### Wie lange dauert die Eröffnung eines Amazon Business-Kontos? 19

Die Registrierung dauert nur wenige Minuten. Die anschließende Prüfung Ihrer Angaben kann bis zu 3 Tage dauern.

### Wie kann ich ein Amazon Business-Konto erstellen?

20

Rufen Sie einfach **amazon.de/business**  auf und klicken Sie auf "Kostenloses Konto erstellen".

# amazon business

# amazon business

Erstellen Sie auf **amazon.de/business** in wenigen Minuten Ihr kostenloses Amazon Business-Konto oder nehmen Sie per E-Mail Kontakt mit einem Ansprechpartner von Amazon Business auf unter **amazon-business@amazon.de**